### The MATLAB toolbox SMCSolver for matrix-analytic methods

#### D. Bini\*, B. Meini\*, S. Steffe\*, J.F. Pérez<sup>†</sup>, B. Van Houdt<sup>‡</sup>

- <sup>∗</sup> Dipartimento di Matematica, Universita' di Pisa, Italy
- <sup>†</sup> Department of Electrical and Electronics Engineering, Universidad de los Andes, Bogotá, Colombia
- ‡ Department of Mathematics and Computer Science, University of Antwerp. Belgium

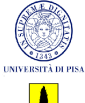

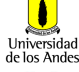

Antwerner

<span id="page-0-0"></span> $\Omega$ 

### Discrete/Continuous time QBD

#### QBD transition matrix  $P$  or rate matrix  $Q$

$$
P \text{ or } Q = \left[ \begin{array}{cccc} B_1 & A_2 & & & 0 \\ B_0 & A_1 & A_2 & & \\ & A_0 & A_1 & A_2 & \\ & & A_0 & A_1 & \cdots \\ & & & & \ddots & \ddots \end{array} \right]
$$

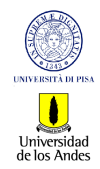

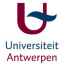

つくへ

D. Bini\*, B. Meini\*, S. Steffe\*, J.F. Pérez<sup>†</sup>, B. Van Houdt<sup>‡</sup> [SMCSolver](#page-0-0) 2009, S. 2009, 2009, 2009, 2009, 2009, 2009, 2009, 2009, 2009, 2009, 2009, 2009, 2009, 2009, 2009, 2009, 2009, 2009, 2009, 2009, 2009, 2009, 2009,

a.  $\Box$  $\sim$  Ξ,

### Iterative algorithms for QBDs

#### Algorithms for  $R$  and  $G$  (all implemented in SMCSolver in Matlab)

- Functional iterations (FI), (Neuts, Latouche)
- Logarithmic Reduction (LR), (Latouche, Ramaswami)
- Newton Iteration (NI), (Ramaswami, Latouche)
- Cyclic Reduction (CR), (Bini, Meini)
- Invariant Subspace (IS), (Akar, Sohraby)

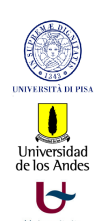

Antwerner റെ ര

#### Without options

- Formulate your problem as a QBD, meaning determine  $A_0$ .  $A_1$ ,  $A_2$  and the boundary matrices  $B_0$  and  $B_1$
- Select your favorite algorithm, say CR and call

 $[G,R] = QBD_CCR(AO, A1, A2);$ 

• To obtain the steady state  $\pi$  use

 $pi=QBD$ -pi $(B0,B1,R);$ 

this will compute  $\pi$  such that  $\pi e > 1 - 10^{-10}$ 

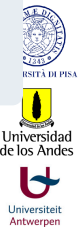

م م

#### QBD<sub>-pi</sub> options

- MaxNumComp: Maximum number of components of  $\pi$ (default: 500)
- Verbose: The accumulated probability mass is printed every n steps when set to  $n$  (default:0)
- Boundary: Allows solving the QBD with a more general boundary

$$
P = \left[ \begin{array}{cccc} B_1 & B_2 & & 0 \\ B_0 & A_1 & A_2 & \\ & A_0 & A_1 & \cdots \\ 0 & & \cdots & \cdots \end{array} \right]
$$

 $\bullet$  QBD<sub>-</sub>pi(B0,B1,R,'Verbose',50,'Boundary',[B2; A1+R\*A0]);

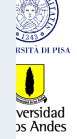

#### QBD<sub>-CR</sub> options

- MaxNumIt: Maximum number of iterations (default: 50)
- Verbose: The residual error is printed at each step when set to 1, (default:0)
- Mode: 'Basic' uses the Basic Cyclic Reduction, 'Shift' uses the shift technique to accelarate convergence (default: 'Shift')

#### Shift Technique (on zero in 1)

• Accelerates the speed of convergence from  $\eta = sp(R)$  without shift, to  $\eta/\xi$  with shift, where  $\xi = \text{min} \{ z ||z| > 1, \det(A_2 + A_1 z + A_0 z^2 - zI) = 0 \}$ 

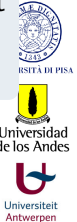

つくへ

### Continuous time QBD

#### QBD rate matrix Q

- Rate matrix  $Q$  has the same form as  $P$
- Automatically transformed into discrete-time QBD by SMCSolver using a uniformization argument
	- Define  $\lambda = \max\{ \max_i \{-(A_1)_{i,j}\}, \max_i \{-(B_1)_{i,j}\} \},$

$$
\bullet \ \vec{B}_1 = B_1/\lambda - I \ \text{and} \ \vec{B}_0 = B_0/\lambda,
$$

$$
\bullet \ \bar{A}_1 = A_1/\lambda - I, \ \bar{A}_0 = A_0/\lambda \ \text{and} \ \bar{A}_2 = A_2/\lambda
$$

 $\bullet$  Both chains have the same R and G matrix and the same steady state vector  $\pi$ 

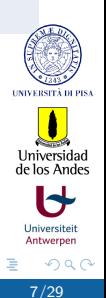

### Discrete time M/G/1-type Markov chains

#### $M/G/I$ -type transition matrix P

 $\bullet$  QBD is skip-free in both directions,  $M/G/1$ -type is skip-free to the left 1

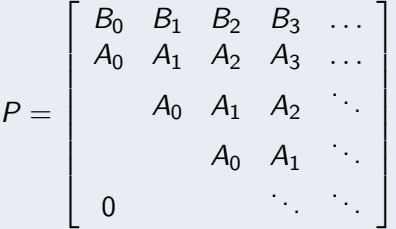

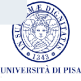

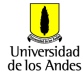

Universitei Antwerper

つくへ

### Discrete time M/G/1-type: Main results

#### Key Equation

Smallest nonnegative solution to nonlinear matrix equation

$$
G=\sum_{i=0}^{\infty}A_iG^i
$$

• G has the same probabilistic interpretation as with the QBD

- Algorithms for G (implemented in SMCSolver in Matlab)
	- Functional iterations (FI), (Neuts, Latouche)
	- Newton Iteration (NI), (Perez, Telek, Van Houdt)
	- Cyclic Reduction (CR), (Bini, Meini)
	- Invariant Subspace (IS), (Akar, Sohraby)
	- Ramaswami Reduction (RR), (Bini, Meini, Ramaswami)

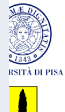

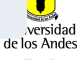

### Discrete time M/G/1-type: Main results

#### Positive recurrence and stationary vector  $\pi$

- Markov chain is positive recurrent if and only if  $\theta \sum_{i=1}^\infty i A_i e < 1$  (and  $\sum_i i B_i e < \infty$ ), with  $\theta \mathcal{A} = \theta$  and  $A = \sum_{i=0}^{\infty} A_i$ , which implies G is stochastic
- **•** Stationary vector  $\pi = (\pi_0, \pi_1, ...)$  obeys Ramaswami's formula

$$
\pi_i = \left[ \pi_0 \bar{B}_i + \sum_{j=1}^{i-1} \pi_j \bar{A}_{i+1-j} \right] (I - \bar{A}_1)^{-1}
$$

for  $i>0$ , with  $\bar{A}_i = \sum_{j\geq i} A_j G^{j-i}$  and  $\bar{B}_i = \sum_{j\geq i} B_j G^{j-i}$ • Computing  $\pi_0$  is somewhat more involved

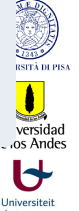

#### Without options

- Formulate your problem as an  $M/G/1$ -type MC, meaning determine  $A_i$ , for  $i\geq 0$  and the boundary matrices  $B_i$ , for  $i > 0$
- Select your favorite algorithm, say CR and call

 $G=MG1$ <sub>-CR(A)</sub>;

where  $A = [A0 \ A1 \ A2 \ A3 \ \dots \ AN]$ 

• To obtain the steady state  $\pi$  use

 $pi=MG1$  pi $(B, A, G)$ ;

this will compute  $\pi$  such that  $\pi e > 1 - 10^{-10}$ 

#### MG1<sub>-pi</sub> options

- MaxNumComp: Max. number of comp. of  $\pi$  (default: 500)
- Verbose: The accumulated probability mass is printed every *n* steps when set to  $n$  (default:0)
- Boundary: Allows solving the  $M/G/1$ -type MC with a more general boundary

$$
P = \left[ \begin{array}{cccc} B_0 & B_1 & B_2 & B_3 & \dots \\ C_0 & A_1 & A_2 & A_3 & \dots \\ A_0 & A_1 & A_2 & \ddots \\ A_0 & A_1 & \dots \\ 0 & \dots & \dots \end{array} \right]
$$

• MG1<sub>-</sub>pi(B,A,G,'Verbose',50,'Boundary',C0);

Antwerner

#### MG1<sub>-pi</sub> options

 $\bullet$  Special boundary: You can solve the M/G/1-type MC with  $B_i = A_i$  for all  $i \geq 0$ 

$$
P = \left[ \begin{array}{cccc} A_0 & A_1 & A_2 & A_3 & \dots \\ A_0 & A_1 & A_2 & A_3 & \dots \\ & A_0 & A_1 & A_2 & \ddots \\ & & A_0 & A_1 & \ddots \\ & & & & \ddots & \ddots \end{array} \right]
$$

by calling  $MG1$ -pi $($ [],A,G);

**•** If  $\pi_0$  is known (due to the application at hand), you can pass it via the InputPiZero option, such that it is not computed using the general procedure  $MG1$ -pi $(B, A, G, 'Input PiZero', pi0);$ 

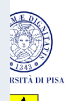

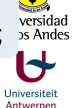

റെറ

#### MG1<sub>-CR</sub> options

- MaxNumIt, MaxNumRoot, EpsilonValue (stopping criteria) and Verbose
- Mode: 'PWCR' uses the point-wise Cyclic Reduction, 'ShiftPWCR' uses the shift technique to accelarate convergence (default: 'ShiftPWCR')
- ShiftType:
	- $\bullet$  one: moves the zero in  $z = 1$  (to zero).
	- tau: moves the zero in  $\xi = \min\{z||z| > 1, \det(A(z) zI) = 0\}$ (to infinity) for a positive recurrent MC and  $\eta = \max\{z||z| < 1, \det(A(z) - zI) = 0\}$  (to zero) for a transient chain
	- dbl: moves both these zeros

Jniversidad

#### MG1\_FI options

- MaxNumIt, Verbose and ShiftType
- Mode: 6 modes (3 with and 3 without shifting), default U-Based (Latouche algorithm)
- NonZeroBlocks: Useful when only a few  $A_i$  blocks are nonzero and m is large

MG1 FI(A,'NonZeroBlocks',vec);

$$
A = [Av1 Av2 \ldots Avk] \text{ and } vec = [v1 v2 \ldots vk] \text{ (default: } vec = [1 \ldots N])
$$

• StartValue: Use a different matrix as G[0] (default:  $G[0] = 0$ , e.g.,  $G[0] = I$ 

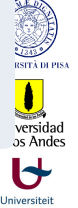

#### MG1\_NI options

- MaxNumIt, Verbose, ShiftType
- Mode: 6 possible modes (default: 'RealSchurShift')
	- DirectSum  $(+)$  shifting)
	- RealSchur  $(+)$  shifting)
	- ComplexSchur  $(+)$  shifting)

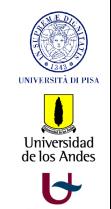

Universitei Antwerpen

#### MG1\_NI\_LRA0

If AO has rank  $r < m$  call

```
MG1_NI_LRA0(A, A0hat, Gamma);
```
where  $AO = A0$ hat\*Gamma and  $A = [A1 A2 ... AN]$ 

#### MG1\_NI\_LRAi

If  $[A1 A2 \ldots AN]$  has rank  $r < m$  call MG1\_NI\_LRAi(A0, Ahat, Gamma); where  $Ai = Gamma^*Aihat$ , for  $i > 0$ , and  $Ahat=[A1hat]$ A2hat . . . ANhat]

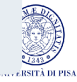

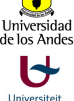

Antwerner

#### MG1\_RR options

- MaxNumIt, Verbose
- Mode: 3 modes (default: 'DispStruct')
	- 'Direct' does not rely on the displacement structure, Memory O( $m^2N^2$ ), Time O( $m^3N^3$ ) per iteration
	- 'DispStruct' makes use of the displacement structure, Memory O( $m^2N$ ), Time O( $m^3N^2$ ) per iteration
	- 'DispStructFFT' uses the displacement structure and FFTs, Memory O( $m^2N$ ), Time O( $m^2NlogN + m^3N$ ) per iteration

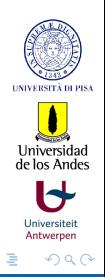

### Discrete time GI/M/1-type Markov chains

#### $GI/M/1$ -type transition matrix P

 $\bullet$  QBD is skip-free in both directions, GI/M/1-type is skip-free to the right

$$
P = \begin{bmatrix} B_1 & A_0 & & 0 \\ B_2 & A_1 & A_0 & & \\ B_3 & A_2 & A_1 & A_0 & \\ B_4 & A_3 & A_2 & A_1 & \\ \vdots & \vdots & \ddots & \ddots & \ddots \end{bmatrix}
$$

Universiteit

Universidad<br>de los Andes

### Discrete time GI/M/1-type MC: Main results

#### Key Equation

Smallest nonnegative solution to nonlinear matrix equation

$$
R=\sum_{i=0}^{\infty}R^iA_i
$$

R has the same probabilistic interpretation as for the QBD

- To compute R we make use of the (Ramaswami or Bright) dual (in SMCSolver) which is an  $M/G/1$ -type Markov chain
	- compute G of the dual process (using FI, CR, RR, IS or NI)
	- $\bullet$  obtain  $R$  directly from  $G$

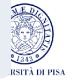

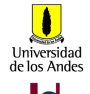

Antwerner

#### Without options

- $\bullet$  Formulate your problem as a GI/M/1-type MC, meaning determine  $A_i$  and the boundary matrices  $B_i$ , for  $i\geq 0$
- Select your favorite algorithm, say CR and call

R=GIM1\_CR(A,'A','CR',options);

where  $A = [A0 \ A1 \ A2 \ A3 \ \dots \ AN]$ , any options of the M/G/1 routine for G can be passed as well

• To obtain the steady state  $\pi$  use

 $pi=GIM1$ <sub>-pi</sub> $(B,R)$ ;

this will compute  $\pi$  such that  $\pi e > 1 - 10^{-10}$ 

#### GIM1<sub>-</sub>pi dual selection

• When executing

```
R = GIM1_R(A, 'A', 'CR',options);
```
the Bright dual is used for positive recurrent chains and the Ramaswami dual for transient chains

 $\bullet$  One can select the Bright (B) or Ramaswami (R) dual by replacing 'A' by 'B' or 'R', e.g.,

R=GIM1\_R(A,'B','CR',options);

uses the Bright dual even when the chain is transient

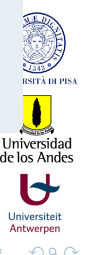

#### GIM1<sub>-pi</sub> options

- MaxNumComp: Max. number of comp. of  $\pi$  (default: 500)
- Verbose: The accumulated probability mass is printed every *n* steps when set to  $n$  (default:0)
- Boundary: Allows solving the  $GI/M/1$ -type MC with a more general boundary

$$
P = \left[ \begin{array}{cccc} B_1 & B_0 & & 0 \\ B_2 & A_1 & A_0 & & \\ B_3 & A_2 & A_1 & A_0 & \\ B_4 & A_3 & A_2 & A_1 & \cdots \end{array} \right]
$$

•  $GIM1$ <sub>-</sub>pi $(B,R, 'Boundary', [B0; A1; A2; ...])$ ;

Antwerner

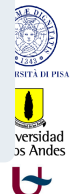

#### NSF-type transition matrix P

QBD is skip-free in both directions, NSF is skip-free in neither

$$
P = \left[\begin{array}{ccccc} B_{1,0} & B_{1,1} & B_{1,2} & B_{1,3} & \dots \\ B_{2,0} & B_{2,1} & B_{2,2} & B_{2,3} & \dots \\ \vdots & \vdots & \vdots & \vdots & \vdots \\ B_{N,0} & B_{N,1} & B_{N,2} & B_{N,3} & \dots \\ A_0 & A_1 & A_2 & A_3 & \dots \\ A_0 & A_1 & A_2 & \dots & \vdots \\ 0 & \dots & \dots & \dots & \dots \end{array}\right]
$$

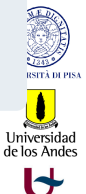

Universitei

### Discrete time Non-skip-free (NSF)-type Markov chains

#### Algorithms for NSF

- Reblock to  $M/G/1$ -type Markov chain
- **•** Solution
	- Could use any  $M/G/1$ -type algorithm to compute G matrix of size mN
	- Often faster: Gail, Hantler, Taylor (GHT) algorithm (1996) that shows that  $G$  is determined by its first block row (size  $m$ matrices  $G_1, \ldots, G_N$ ) (see also Wuyts, Van Houdt, Boel, Blondia 1999)
	- SMCSolver implements GHT algorithm
- If level increases by at most  $M \approx N$  levels, better to reblock to QBD (do not need Ramaswami's formula to compute  $\pi$ )

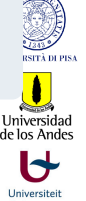

#### Without options

- **Formulate your problem as a NSF-type MC, meaning** determine  $A_i$  and the boundary matrices  $B_{j,i}$ , for  $i\geq 0$  and  $i=1,\ldots,N$
- Compute the G matrix of the reblocked system

 $G=NSF_GHT(A,N);$ 

where  $A = [A0 \ A1 \ A2 \ A3 \ \dots \ Amax]$ 

• To obtain the steady state  $\pi$  use

 $pi=NSF$ <sub>-pi</sub> $(B, A, G);$ 

this will compute  $\pi$  such that  $\pi e > 1 - 10^{-10}$ 

#### NSF<sub>-pi</sub> options

- MaxNumComp: Max. number of comp. of  $\pi$  (default: 500)
- Verbose: The accumulated probability mass is printed every *n* steps when set to  $n$  (default:0)
- FirstBlockRow: When set to 1, it suffices to give the first blockrow of G as input (default:0)
- If  $B_{j,i}=A_i$  for  $i\geq 0$  and  $j=1,\ldots,N$ , then  $\pi$  is computed more efficiently by the call

$$
pi=NSF\_pi([[,A,G);
$$

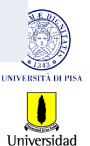

Antwerner

#### NSF GHT options

- MaxNumIt: Maximum number of iterations (default: 10000)
- Verbose: When set to k, the residual error is printed every k steps (default:0)
- FirstBlockRow: When set to one, only the first block row of G is returned, which fully characterizes G (default:0)

#### Advantage of reblock to QBD (not yet implemented)

- If reblock to QBD, then  $R$  is characterized by last block column (M size m matrices  $R_1, \ldots, R_M$ )
- Steady state component  $\pi_i = \pi_{i-1}R_1 + \ldots + \pi_{i-M}R_M$  for  $i > M$

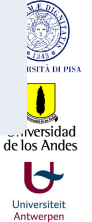

Download: <http://www.win.ua.ac.be/~vanhoudt/>

# If you use the software, please cite the paper(s)

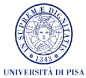

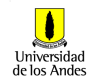

<span id="page-28-0"></span>Antwerner

D. Bini\*, B. Meini\*, S. Steffe\*, J.F. Pérez<sup>†</sup>, B. Van Houdt<sup>‡</sup> [SMCSolver](#page-0-0) 29/29 29/29